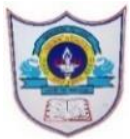

I

I

## INDIAN SCHOOL AL WADI AL KABIR

Worksheet, 2020-21

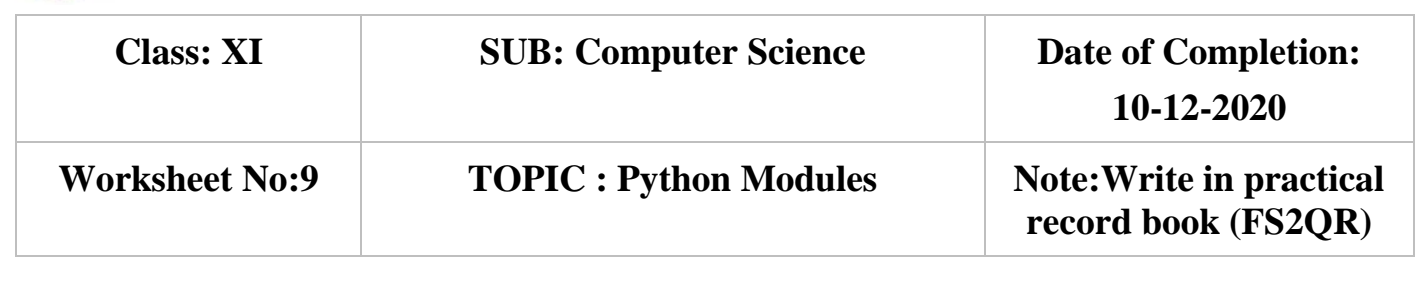

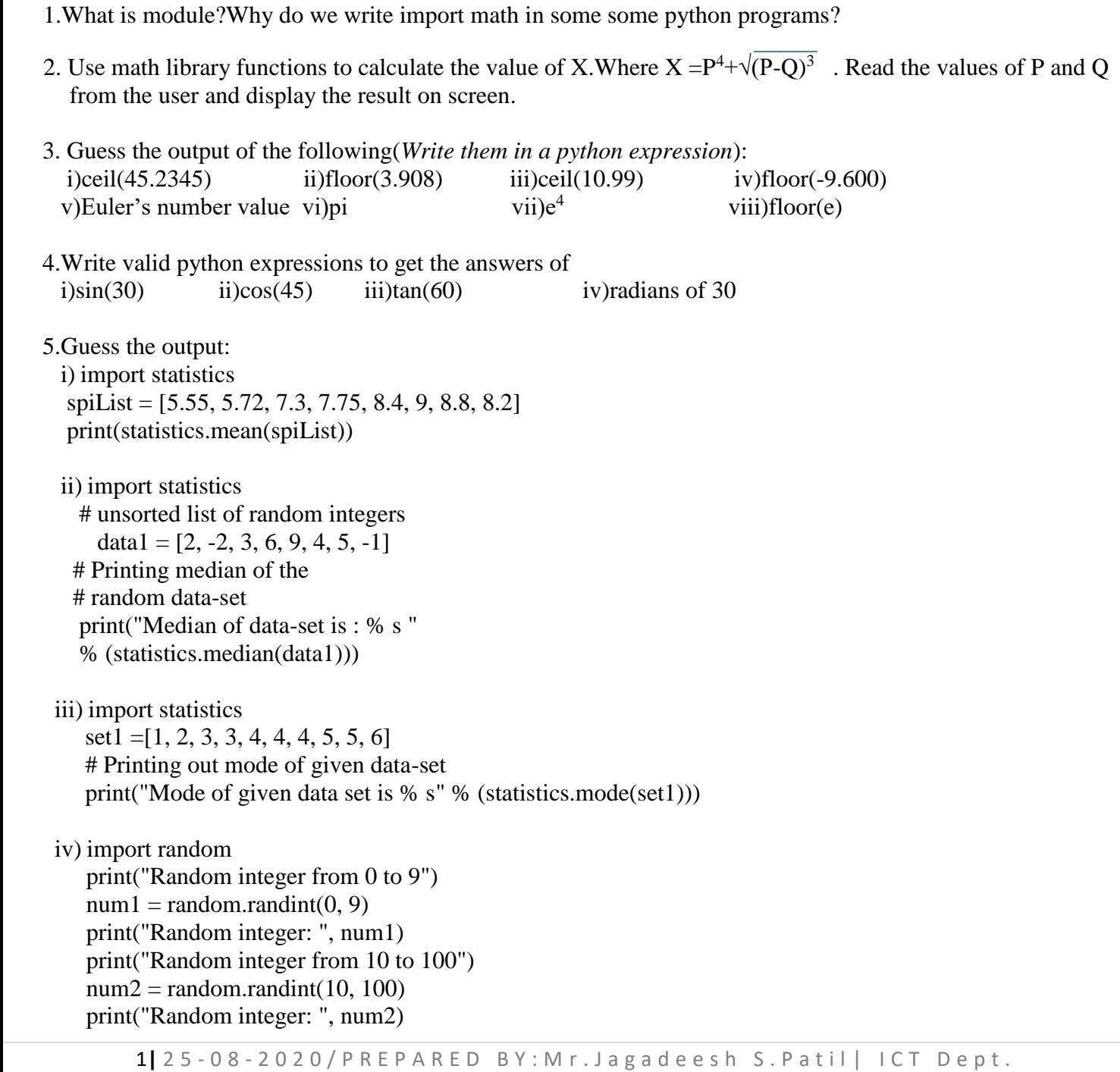

 v) import random # Using randrange() to generate numbers from 0-100 print ("Random number from 0-100 is : ", end="")

print (random.randrange(100)) # Using randrange() to generate numbers from 50-100 print ("Random number from 50-100 is : ", end="") print (random.randrange(50,100)) # Using randrange() to generate numbers from 50-100 # skipping 5 print ("Random number from 50-100 skip 5 is : ",end="") print (random.randrange(50,100,5))

6.Differentiate between the following:

- i. randint( ) and randrange( )
- ii. degrees( ) and radians( )
- iii. e and exp

I

I

I

iv. import and import as

7.Write a python program that prints 5 different random numbers between X and Y.

8.Write a python program that prints 5 different random numbers between X and Y.With the steps of Z.

9.Code in python to find and display the absulote roots R1 and R2 of a quadratic equation.

 10.Read the marks of 5 subjects and find its mean value.Your python code should use two different ways to find it out.

*Note:Questions 1,7,8,9,10 should be written in the record book.*